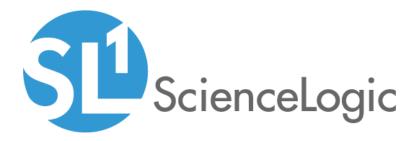

# Amazon Web Services: SL1 Dashboards PowerPack Release Notes

Version 102

## Table of Contents

|                                   | 3   |
|-----------------------------------|-----|
| Before You Install                | . 3 |
| Installation Process              | . 4 |
| Included Features                 |     |
| Enhancements and Issues Addressed |     |

### Overview

Version 102 of the Amazon Web Services: SL1 Dashboards PowerPack includes the addition of forecast widgets to some dashboards.

**NOTE**: These dashboards are intended for use only in the new SL1 user interface and will not load in the classic ScienceLogic platform user interface.

- Minimum Required SL1 Version: 8.12.1
- Minimum Required AP2 Version: 5.125.44
- Minimum Required Widget Components Version: 2.174.3
- Minimum Required Amazon Web Services PowerPack Version: 114
- Support Status: Beta

This document describes:

- Pre-install information
- The installation process for the PowerPack
- The features included in version 102
- The enhancements and issues addressed in version 102

### Before You Install

Before installing the Amazon Web Services: SL1 Dashboards PowerPack version 102, you must first ensure that you are running version 8.12.1 or later of SL1, AP2 version 5.125.44 or later, and Widget Components version 2.174.3 or later.

NOTE: For details on upgrading SL1, see the appropriate SL1 Release Notes.

You must also import and install the Amazon Web Services PowerPack version 112 or later before installing the Amazon Web Services: SL1 Dashboards PowerPack version 102.

### Installation Process

To install version 102 of the Amazon Web Services: SL1 Dashboards PowerPack, perform the following steps:

- 1. If you have not done so already, upgrade your SL1 system to the 8.12.1 or later release.
- 2. If you have not done so already, install the Amazon Web Services PowerPack version 112 or greater.
- 3. Download version 102 of the Amazon Web Services: SL1 Dashboards PowerPack from the Customer Portal to a local computer.
- Go to the PowerPack Manager page (System > Manage > PowerPacks). Click the [Actions] menu and choose Import PowerPack. When prompted, import version 102 of the Amazon Web Services: SL1 Dashboards PowerPack.
- 5. After importing the PowerPack, you will be prompted to install the PowerPack. Click the **[Install]** button to install the PowerPack.

### **Included Features**

The following dashboards are included in version 102 of the Amazon Web Services: SL1 Dashboards PowerPack:

|   | Dashboards                                                                                                    |                                   |                                             |                                                                                                    |                                  |                     | em7adm                   | in 🗸 🕦 s                   |     |
|---|----------------------------------------------------------------------------------------------------|-----------------------------------|---------------------------------------------|----------------------------------------------------------------------------------------------------|----------------------------------|---------------------|--------------------------|----------------------------|-----|
| 8 | AWS Account Billing                                                                                                  | Public Y                          |                                             |                                                                                                    | Last 30 Days 🗸                   | Dashboard Filters   | Create Widget            | Cancel                     | Sav |
| 4 | Top 30 - Estimated Billing (max)                                                                                     | -                                 | - Total (\$) (avg)                          |                                                                                                    | Total (\$) Forecast              | avg)                |                          |                            |     |
|   | ADAGGET CONSISTENTIA                                                                                                 |                                   | 100<br>400<br>                              | Based assort                                                                                                    | ы 55899                          | PRVHEM              | 11.00300.000             |                            |     |
|   | AIDABCKDH7CYINKBW6H5M: A.,<br>AIDABCKDH7CYINKBW6H5M: A.,<br>AIDABCKDH7CYINKBW6H5M: A.,<br>AIDABCKDH7CYINKBW6H5M: A., |                                   | AWS Events                                  |                                                                                                    | AME                              | SEVERITY AGE        | LAST DETECTED            |                            |     |
|   | AIDA6GK0H7GVINK8W6H5M: A<br>AIDA6GK0H7GVINK8W6H5M: A                                                                 |                                   | Device Failed Assilability Check: Component | device 427 is not available (as-east-1d RebelScrum-GCP-1) as                                                                    | s-aast-1d RebelScrum-GCP-Deer    | ainSer 😑 Major 1 da | ry 4 hours Aug 29th 2019 | .4:13.06 33                | 0   |
|   | AIDA6CKDH7CVINK8W6H5M: A<br>AIDA6CKDH7CVINK8W6H5M: A<br>AIDA6CKDH7CVINK8W6H5M: a                                     |                                   |                                             | device 488 is not available (un-east-2c Elasticache: t2 micr un<br>device 486 is not available (un-east-2c WebCloudFront: t2 un |                                  |                     |                          | .4:14:23 33<br>.4:14:23 33 |     |
|   | AIDA6GK0H7GVINK8W6H5M: A<br>AIDA6GK0H7GVINK8W6H5M: A                                                                 |                                   | VPN TUNNEL: 52:14:154:217 is DOWN           | device 487 is not available (us-sant-2c MultiEBSserver: t3 us                                                                   | o east-2c MultiEBSoerver: t3.aro |                     |                          | 4:14:23 33                 | _   |
|   |                                                                                                    | 100 300 400 500 800 700 800<br>\$ | Device Failed Assilability Check: Component | device 289 is not available (us-went-2 newmetricNELBTG) un                                                                      |                                  |                     | ny 3 hours Aug 29th 2019 |                            |     |
|   | • Tr                                                                                                    | fotal                             | Device Failed Availability Check: Component | device 528 is not available (us-west-2 th/Targetgroup): Rea us                                                                  | -west-2 thilargetgroup           | Hajor 1 di          | vy Aug 29th 2019         | 4:11:35 29                 | 0   |

- An "AWS Account Billing" dashboard, which includes the following widgets that display data about your AWS account billing information:
  - Top 30 Estimated Billing (max)
  - Total (\$) (avg)
  - Total (\$) Forecast (avg)
  - AWS Events

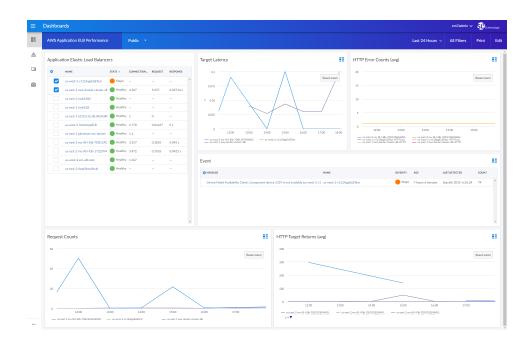

- An "AWS Application ELB Performance" dashboard, which includes the following widgets that display data about your AWS application ELB services:
  - Application Elastic Load Balancers
  - Target Latency
  - HTTP Error Counts (avg)
  - Events
  - Request Counts
  - HTTP Target Returns (avg)

| ≡  | Dashbo | ards                    |                             |                   |                     |                                                                                                |                             |           |                   |                                | em7admin N                           | • D           | enceLogic |
|----|--------|-------------------------|-----------------------------|-------------------|---------------------|------------------------------------------------------------------------------------------------|-----------------------------|-----------|-------------------|--------------------------------|--------------------------------------|---------------|-----------|
| 88 | AWS D  | DB Performance          |                             | Public Y          |                     |                                                                                                |                             |           |                   | Last 24 Hours 🗸                | All Filters                          | Print         | Edit      |
| ▲  | Dynam  | noDB Tables             |                             |                   |                     | Consumed Read & Write Capacity (av                                                             | g)                          |           | User Errors (avg) |                                |                                      |               |           |
| 9  | •      | NAME                    | STATE *                     | CONSUMED READ C   | CONSUMED WRITE      |                                                                                                |                             |           |                   |                                |                                      |               |           |
| 曲  |        | us-west-2 mamirez-de    | <ul> <li>Notice</li> </ul>  | 0 Cap Units / Sec | 0 Cap Units / Sec * |                                                                                                |                             |           |                   |                                |                                      |               |           |
| 63 |        | us-east-2 mamirez-de    | <ul> <li>Healthy</li> </ul> | 0 Cap Units / Sec | O Cap Units / Sec   |                                                                                                |                             |           |                   |                                |                                      |               |           |
|    |        | us-east-2 ddbAPIGW      | <ul> <li>Healthy</li> </ul> | 0 Cap Units / Sec | 0 Cap Units / Sec   |                                                                                                |                             | _         |                   |                                |                                      |               |           |
|    |        | us-west-2 rvillca_table | <ul> <li>Healthy</li> </ul> | 0 Cap Units / Sec | 0 Cap Units / Sec   | 3                                                                                              |                             |           |                   |                                |                                      |               |           |
|    |        | us-east-1 marrirez-de   | <ul> <li>Healthy</li> </ul> | 0 Cap Units / Sec | 0 Cap Units / Sec   |                                                                                                |                             |           |                   | No data found.                 |                                      |               |           |
|    |        |                         |                             |                   |                     | tica zia t kaj<br>− a vez i naroz datare dalo. – a vez<br>Events<br>Portset<br>NOTCE: Ever fea | NAME                        | -2 manire | e dektome tääke?  | Sevenir Add                    | LAST DETECTED<br>Sep 9th 2019, 1:150 | COUNT<br>24 1 |           |
|    | Succes | ssful Request Late      | ncy (avg)                   | 88                | System Errors Co    | unt (avg)                                                                                      | Consumed Read Capacity Fore | cast (a   | vg) 🚦             | Consumed Write Capacity        | Forecast (avg)                       |               | 88        |
|    |        | No                      | data found.                 |                   |                     | No data found.                                                                                 | 0 0<br>7.500 0<br>          | ep        | 9. Sep            | - a vect network obtine table2 | 8. Šep                               | 9. Sep        | _         |

- An "AWS DDB Performance" dashboard, which includes the following widgets that display data about your AWS DDB tables:
  - DynamoDB Tables
  - Consumed Read & Write Capacity (avg)
  - User Errors (avg)
  - Events
  - Successful Request Latency (avg)
  - System Errors (avg)
  - Consumed Read Capacity Forecast (avg)
  - Consumed Write Capacity Forecast (avg)

| Dashboards                                                                             |                          |                            |             |               |                                              |                                        |                                                               | em7admin ·         | ~ @.          |   |
|----------------------------------------------------------------------------------------|--------------------------|----------------------------|-------------|---------------|----------------------------------------------|----------------------------------------|---------------------------------------------------------------|--------------------|---------------|---|
| AWS EBS Perform                                                                        | nance                    | Public                     |             |               |                                              |                                        | Last 24 Hours 🗸                                               | All Filters        | Print         |   |
| Elastic Block St                                                                       | ores                     |                            |             |               | IOPs (avg)                                   |                                        | Total Read & Write Times (avg)                                |                    |               |   |
| O NAME                                                                                 |                          | STATE +                    | VOLUMEREA   | VOLUME WRI    | 1250                                         |                                        | 8                                                             |                    |               |   |
| us-west-                                                                               | 2a vol-089e7cd2bcf043126 | 🔴 Major                    |             | - *           | 1000                                         |                                        | 20                                                            |                    |               |   |
| us-west-                                                                               | 2a vol-093dcb45f8116v94f | e Major                    | 37.27 KOPS  | 72.55 IOPS    | 750                                          | $ \rightarrow $                        | 15                                                            |                    |               |   |
| us-west-                                                                               | 2a vol-04ada7c12b4021971 | 🔴 Major                    |             |               | 500 V                                        |                                        | 10 A                                                          |                    | $\rightarrow$ |   |
| us-west-                                                                               | Za vol+00402bd359c4943e3 | e Major                    | 0 IOPS      | 0 IOPS        | 250                                          |                                        |                                                               | _/                 | $\rightarrow$ |   |
| us-west-                                                                               | 2a vol-0f151d8023aa0fc79 | e Major                    | 4.8 KOPS    | 33.73 IOPS    | 0 1200 1600 2000                             | 4.500 0400 0800                        | 0 12:00 10:00 20:00 4 5:00                                    | 0400               | 08.00         | _ |
| us-east-1                                                                              | a vol-060c7f1ec96c336ff  | <ul> <li>Notice</li> </ul> | 254.2 KOPS  | 182.5 IOPS    | - un cant-la vol 060c7/lec96c3368 Vol un can | t la val 660c7/Lec96c336/f Val         | — us cast la vol-060771cc?6c3369 Vol. — us cast la vol-060771 | oc%c336# Vol       |               |   |
| us-east-d                                                                              | a vol-03c5c2421a189bc7a  | Healthy                    | 0 IOPS      | 159.7 IOPS    | Event                                        |                                        |                                                               |                    |               |   |
| us-east-d                                                                              | a vol-0675d677d7ddddda   | Healthy                    | 0.142410PS  | 0.1007 KPPS   | © MESSAGE                                    | NAME                                   | SEVERITY AGE                                                  | LAST DETECTED      | COUNT         |   |
| us-ent-d                                                                               | x vol-0525cb0e94c35e37a  | Healthy                    |             |               | NOTICE: Event test                           |                                        |                                                               | Sep 2nd 2019, 10:4 |               |   |
| useastd                                                                                | a vol-074f3c050234609tbl | Healthy                    | 0.2153 IOPS | 0.1007 IOP5   |                                              |                                        |                                                               |                    |               |   |
| usentd                                                                                 | x vol-0040364a56f7a759b  | Healthy                    |             |               |                                              |                                        |                                                               |                    |               |   |
|                                                                                        | a vol-0c47447es7s72c52s  | Healthy                    | 0.1121-0076 | 0.1007 KOP5 🗸 |                                              |                                        |                                                               |                    |               |   |
| 000<br>300<br>100<br>0<br>100<br>12,00<br>- or ease 1a vet 666                         |                          | a.co                       | 21.00       | 4. Šep        | 0600 0600                                    | 0.000 0000 0000 0000 0000 0000 0000 00 |                                                               | 0000               | 09:00         | / |
| 50<br>20<br>50<br>50<br>50<br>50<br>50<br>50<br>50<br>50<br>50<br>50<br>50<br>50<br>50 | : Forecast (avg)         |                            |             |               | Total Write Time Forecast (avg)              |                                        | Queue Length Forecast (avg)                                   |                    |               |   |

- An "AWS EBS Performance" dashboard, which includes the following widgets that display data about your AWS EBS volumes:
  - Elastic Block Stores (avg)
  - Input/Output per Second (avg)
  - Total Read & Write Times (avg)
  - Events
  - Idle Time (avg)
  - Queue Length (avg)
  - Total Read Time Forecast (avg)
  - Total Write Time Forecast (avg)
  - Queue Length Forecast (avg)

|                                        | ds                                                |                             |                 |                         |                            |                |                                |               |                                   |                              |                                |              |                                                                                                    |                             | em7admin 🗸                 | - Q.  |     |
|----------------------------------------|---------------------------------------------------|-----------------------------|-----------------|-------------------------|----------------------------|----------------|--------------------------------|---------------|-----------------------------------|------------------------------|--------------------------------|--------------|----------------------------------------------------------------------------------------------------|-----------------------------|----------------------------|-------|-----|
| AWS EC2 F                              | Performance                                       | Public                      |                 |                         |                            |                |                                |               |                                   |                              |                                |              | Last 24 He                                                                                                    | urs ~                       | All Filters                | Print |     |
| Elastic Co                             | ompute Instances                                  |                             |                 |                         | Vitals                     |                |                                |               |                                   |                              |                                |              | Network I/O (avg)                                                                                                    |                             |                            |       |     |
| 0 N                                    | NAME                                              | STATE -                     | DISK READ       | DISK WRITE              | 100 -                      |                |                                |               |                                   |                              |                                | _            | 150                                                                                                    |                             |                            |       |     |
|                                        | us-west-2a storage_GW_Instance: m4.xlarş          | Major                       | 0 IOPS          | 0 IOPS                  |                            |                |                                |               |                                   |                              |                                |              | -                                                                                                    |                             |                            |       |     |
|                                        | us-west-2a Temporal_EC2: t2.micro: i-05ec         | Major                       | 0 KOPS          | 0 IOPS                  | 75 -                       |                |                                |               |                                   |                              |                                |              | 100                                                                                                    |                             |                            |       |     |
|                                        | us-west-2a m4.large: F0c4d9c8a836e10c0            | Major                       | 0 KOPS          | 0 IOPS                  | × -0 -                     |                |                                |               |                                   |                              |                                |              | *                                                                                                    |                             |                            |       |     |
| ·                                      | us-west-2a Mount_Instance_EFS: 12.micro:          | Major                       | 0 KOPS          | 0 IOPS                  |                            |                |                                |               |                                   |                              |                                |              |                                                                                                    |                             |                            |       |     |
|                                        | us-east-2c WebCloudFront: t2.micro: I-0fbr        |                             |                 | -                       | 8 -                        |                |                                |               |                                   |                              |                                |              | · · · · · · · · · · · · · · · · · · ·                                                                                                    |                             |                            |       |     |
|                                        | us-east-2c Elasticache: 12 micro: i-0456dbf       |                             |                 |                         |                            |                |                                |               |                                   |                              |                                |              |                                                                                                    |                             |                            |       |     |
| ·                                      | us-west-2a t3a.nano: i-0496dc1d0d34433            | Major                       |                 | -                       | 0 16:0                     | ) 21           | 0.00                           | 4.5ep         | 04:00                             | 08:00                        | 12:00                          | - 1          | 0 16:00 20:00 4.5ep                                                                                                    | 4:00                        | 08:00                      | 12:00 |     |
|                                        | us-west-2a t3a.nano: i-0c6eef411ca9a80o           |                             |                 |                         | = un-weat-3<br>un-weat-2   | FOCNOT-SET     | instance: m4<br>t2.micro: i-01 |               | - 2a storage GW<br>-2a FOLNOT-SET | instance: m4<br>t2.mkroci-01 |                                |              | un west 2a storage GW, Instance m4 un west 2a<br>un east 2a FixiNDT GET (Zzelenz i 01 un east 2a                                             | torage GW in<br>KNOT GET: C | etance: m4<br>Zmices: i-01 |       |     |
|                                        | us-west-2a Temporal_EC2: t2.micro: i-0111         | -                           | 0 IOPS          | 0.10PS                  |                            |                |                                |               |                                   |                              |                                |              |                                                                                                    |                             |                            |       |     |
|                                        | us-east-1d RebelScrum-GCP-DomainServe             |                             |                 | -                       | Events                     |                |                                |               |                                   |                              |                                |              |                                                                                                    |                             |                            |       |     |
|                                        | us-east-2c MultiEBSserver: t3.small: F0ff2f       |                             | -               |                         |                            |                |                                |               |                                   |                              |                                |              |                                                                                                    |                             |                            |       |     |
|                                        | us-east-2a FIX:NOT-SET: 12.micro: i-01cf9/        |                             | 0.025           | 0.10PS                  | C MESSAGE                  |                |                                |               |                                   |                              | N                              | ME           | SEVERITY - AGE                                                                                                    | LAST                        | OFTECTED                   | COUNT | T   |
| _                                      | us-west-1b t2.nano: i-050fe43a5bb2278br           | -                           |                 | -                       | Device Fai                 | ed Availabilit | ty Check: Corr                 | nponent devic | e 801 is not av                   | ailable (us-west             | t-2a storage, us               | west-2a st   | rage_GW_Instance: m4.slarge: 🔴 Major 💿 22 hours 11 i                                                                                         | inuter Sep                  | 4th 2019, 3:40:16          | 267   |     |
|                                        | us-east-2a m4.Jarge: i-09769c57d213b0e1           |                             |                 | 0 10PS                  |                            |                |                                |               |                                   |                              |                                |              |                                                                                                    |                             |                            |       |     |
|                                        | us-east-1a SILO Scale Stack - cupcake: t1.n       |                             |                 | 0.10PS                  |                            |                |                                |               |                                   |                              |                                |              |                                                                                                    |                             |                            |       |     |
|                                        | us-east-2a FIX:NOT-SET: 12.micro: i-07bc6         | -                           |                 | 0.025                   |                            |                |                                |               |                                   |                              |                                |              |                                                                                                    |                             |                            |       |     |
|                                        |                                                   | -                           | 01005           | 0 KOPS                  |                            |                |                                |               |                                   |                              |                                |              |                                                                                                    |                             |                            |       |     |
| Disk IOPs                              | us-east-2a m4Jarge: 1-0009776677766083<br>5 (avg) | <ul> <li>Healthy</li> </ul> | O IOPS          | 0.10PS                  |                            |                |                                | 88            | Disk Rea                          | d & Write                    | Bytes (avg)                    |              |                                                                                                    |                             |                            |       |     |
|                                        |                                                   | Healthy                     | O IOPS          | 01025                   |                            |                |                                | #8            | Disk Rea                          | d & Write                    | Sen 4 2019 0                   | 10 AM        | T: 12/micro: +01/1%c136627are6 Diak Write Bytes: <b>08</b>                                                                                   |                             |                            |       |     |
|                                        |                                                   | Healthy                     | O IOPS          | 0.1095                  |                            |                |                                | H2            | Disk Rea                          | d & Write                    | Sen 4 2019 0                   | DO AM        | T. CZWICKY 102499-054576446 Diak Weite Bytes: 00                                                                                             |                             |                            |       |     |
| Disk IOPs<br>g ₀                       | (avg)<br>1100 2100                                | 4.500                       | 0200            | 0 1095                  | 09:00<br>821:122nices I 01 | 1200           | )                              | 15:00         | az o —                            | ISOC                         | 5ep 4, 2019, 0<br>• us-east-22 | 500 FDCNOT-S | 11 (J. Honora I (1)(TH-4754575466 (Dia Weste Basen, 00)<br>4 Jaa (2)(0) (4)(2)<br>3 January, O'(1)(1) (2)<br>3 January, O'(1)(1) (2)         | 09-00<br>mi+0L              | 1200                       | 1     | 15  |
| Disk IOPs<br>g ₀                       | 1 (avg)<br>1800 21 00<br>22 1800 21 00            | 4.500                       | 0200            | 0±00                    | SET: 12/micro: 1-01        |                |                                | 15:00         | az o —                            | 18:00                        | 5ep 4, 2019, 0<br>• us-east-22 | 500 FDCNOT-S | 4.5m 0300 0600                                                                                                    |                             | 1200                       | 2     | 15  |
| bisk IOPs                              | 1 (avg)<br>1800 21 00<br>22 1800 21 00            | 4.500                       | 0200            | 0600<br>us ent 25 RXN11 | SET: 12.micro: 1-01        |                |                                | 15:00         | az o —                            | 18:00                        | 5ep 4, 2019, 0<br>• us-east-22 | .00<br>      | 4. (mu 0.000 0600<br>2 mings, CH Joness m                                                                                                    |                             | 1200                       | 3     | 15  |
| Disk IOPs                              | 1 (avg)<br>1800 21 00<br>22 1800 21 00            | 4.500                       | 0200            | 0600<br>us ent 25 RXN11 | SET: 12.micro: 1-01        |                |                                | 15:00         | az o —                            | 18:00                        | 5ep 4, 2019, 0<br>• us-east-22 | .00<br>      | 4. (mu 0.000 0600<br>2 mings, CH Joness m                                                                                                    |                             | 1200                       | t     | 15  |
| 00 0 0 0 0 0 0 0 0 0 0 0 0 0 0 0 0 0 0 | 1 (avg)<br>1800 21 00<br>22 1800 21 00            | 4.500                       | 0200            | 0600<br>us ent 25 RXN11 | SET: 12.micro: 1-01        |                |                                | 15:00         | az o —                            | 18:00                        | 5ep 4, 2019, 0<br>• us-east-22 | .00<br>      | k lag 100 0400<br>Statege CH Indea HL - 4 446 SHREE HT GH<br>Disk Write Bytes Forecast (avg)                                                 | x+01                        | 1200                       |       | 15  |
| Disk IOPs                              | 1 (avg)<br>1800 21 00<br>22 1800 21 00            | 4.500                       | 0200            | 0600<br>us ent 25 RXN11 | Disk Read                  |                |                                | 15:00         | az o —                            | 18:00                        | 5ep 4, 2019, 0<br>• us-east-22 | .00<br>      | 4. Im         1000         6x000           homege CPU states ref.         — a was b 211500° EET EX           Disk Write Bytes Forecast (avg) | x+01                        | 1200                       |       | 15  |
| 00 0 0 0 0 0 0 0 0 0 0 0 0 0 0 0 0 0 0 | 1 (avg)<br>1800 21 00<br>22 1800 21 00            | 4.500                       | 0200            | 0600<br>us ent 25 RXN11 | SET: 12.micro: 1-01        |                |                                | 15:00         | az o —                            | 18:00                        | 5ep 4, 2019, 0<br>• us-east-22 | .00<br>      | k lag 100 0400<br>Statege CH Indea HL - 4 446 SHREE HT GH<br>Disk Write Bytes Forecast (avg)                                                 | x+01                        | 1200                       | 3     | 15  |
| 00 0 0 0 0 0 0 0 0 0 0 0 0 0 0 0 0 0 0 | 1 (avg)<br>1800 21 00<br>22 1800 21 00            | 4.500                       | 0200            | 0600<br>us ent 25 RXN11 | Disk Read                  |                |                                | 15:00         | az o —                            | 18:00                        | 5ep 4, 2019, 0<br>• us-east-22 | .00<br>      | 4. Im         1000         6x000           homege CPU states ref.         — a was b 211500° EET EX           Disk Write Bytes Forecast (avg) | x+01                        | 1200                       | 3     | 15  |
| 00 0 0 0 0 0 0 0 0 0 0 0 0 0 0 0 0 0 0 | 1 (avg)<br>1800 21 00<br>22 1800 21 00            | 4.500                       | 0200            | 0600<br>us ent 25 RXN11 | Disk Read                  |                |                                | 15:00         | az o —                            | 18:00                        | 5ep 4, 2019, 0<br>• us-east-22 | .00<br>      | 4. Im         1000         6x000           homege CPU states ref.         — a was b 211500° EET EX           Disk Write Bytes Forecast (avg) | x+01                        | tžoo                       | 3     | 15. |
| 00 0 0 0 0 0 0 0 0 0 0 0 0 0 0 0 0 0 0 | 1 (avg)<br>1800 21 00<br>22 1800 21 00            | 4.500                       | oico<br>area et | 0600<br>us ent 25 RXN11 | Disk Read                  |                |                                | 1500<br>g)    | az o —                            | 18:00                        | 5ep 4, 2019, 0<br>• us-east-22 | .00<br>      | 4. Im         1000         6x000           homege CPU states ref.         — a was b 211500° EET EX           Disk Write Bytes Forecast (avg) | xx10L.                      | 1200                       | 3     |     |

- An "AWS EC2 Performance" dashboard, which includes the following widgets that display data about your AWS EC2 instance devices:
  - Elastic Compute Instances
  - Vitals
  - Network Input/Output (avg)
  - Events
  - Disk Input/Output per Second (avg)
  - Disk Read & Write Bytes (avg)
  - CPU Forecast (avg)
  - Disk Read Bytes Forecast (avg)
  - Disk Write Bytes Forecast (avg)

| =  | Dashboards                                                                                                    |                                                                                                    | em73dmin v 🕮 Sciencestopic                                                                                                    |
|----|----------------------------------------------------------------------------------------------------|----------------------------------------------------------------------------------------------------|----------------------------------------------------------------------------------------------------|
| 88 | AWS ELB Performance Public *                                                                                                    |                                                                                                    | Last 24 Hours v All Filters Print Edit                                                                                                    |
|    | Elastic Load Balancers           Net         Exer         Reld (point, a loade) direct.           Unversit of LiCouncil as         Mair         -           Unversit of LiCouncil as         Mair         -           Unversit of LiCouncil as         Mair         -           Unversit of LiCouncil as         Mair         -           Unversit of LiCouncil as         Mair         -           Unversit of Licouncil as         Mairy         -           Waves of Standback IS         Modify         Y Count | Latency (all)                                                                                                    | вид лого         Вид лого           в         в           в         в           в |
|    | 2 Host Counts (ang) 2 1 2 1 3 2 1 3 3 4 4 5 5 5 5 5 5 5 5 5 5 5 5 5 5 5 5                                                                                                    | Counts (avg)           Mont stars           0           0           0           0           0           0           0           0           0           0           0           0           0           0           0           0           0           0           0           0           0           0           0           0           0           0           0           0           0           0           0           0           0           0           0           0           0           0           0           0           0           0           0           0           0           0           0           0           0           0           0 | Rent zon                                                                                                    |
|    | Latency Average Forecast (avg)                                                                                                    | Latency Maximum Forecast (kyg)                                                                                                    | Latency Minimum Forecast (avg)                                                                                                    |

- An "AWS ELB Performance" dashboard, which includes the following widgets that display data about your AWS ELB instances:
  - Elastic Load Balancers
  - Latency (all)
  - HTTP Codes (avg)
  - Events
  - Host Counts (avg)
  - Counts (avg)
  - Latency Average Forecast (avg)
  - Latency Maximum Forecast (avg)
  - Latency Minimum Forecast (avg)

| =   | Dashboards                                                                                                    |                                               |                                    |                             |                          |                 | em7admin 🗸                             | <b>D</b>      | enceLogic |
|-----|----------------------------------------------------------------------------------------------------|-----------------------------------------------|------------------------------------|-----------------------------|--------------------------|-----------------|----------------------------------------|---------------|-----------|
| 88  | AWS EMR Performance Public ~                                                                                                    |                                               |                                    |                             |                          | Last 24 Hours 🗸 | All Filters                            | Print         | Edit      |
|     | Elastic MagReduce Clusters List           NAME         NAME           un west 2 volksMy/classific1         Invinse           un west 2 to date         I Haably | CORE NOOES BUINNING<br>2 Pilodes<br>2 Pilodes | Core Running & Pending Nodes (avg) | 0100 0100 1200 140          | Running Reduce & Map T   | asks (avg)      | _                                      |               | 88        |
|     |                                                                                                    |                                               | Events O ressour NOTICE Event test | NAME<br>US West 2 P         | scream<br>ReaMyCluster01 |                 | LAST DETECTED<br>Sep 9th 2019, 10.51.4 | COUNT<br>18 1 | *         |
|     | Hadoop Read/Write Bytes (avg)                                                                                                    |                                               |                                    | Running & Failed Jobs (avg) |                          |                 |                                        |               | 88        |
| ••• |                                                                                                    | al da oekoo<br>FS B                           | 0950 1200 1300<br>Span Real        |                             | No data found.           |                 |                                        |               |           |

- An "AWS EMR Performance" dashboard, which includes the following widgets that display data about your AWS EMR instances:
  - Elastic MapReduce Clusters List
  - Core Running & Pending Nodes (avg)
  - Running Reduce & Map Tasks (avg)
  - Events
  - Hadoop Read/Write Bytes (avg)
  - Running & Failed Jobs (avg)

| =   | Dashbo | ards                                         |                                                                          |                                                                                                    |        | em7admin 🗸 🔨                                                                                                    | cienceLogic |
|-----|--------|----------------------------------------------|--------------------------------------------------------------------------|----------------------------------------------------------------------------------------------------|--------|----------------------------------------------------------------------------------------------------|-------------|
| 88  | AWS N  | letwork ELB Performance                      | Public Y                                                                 |                                                                                                    |        | Last 24 Hours V All Filters Print                                                                                                    | Edit        |
| ▲   | Netwo  | rk Elastic Load Balancers                    |                                                                          | New & Active Flow Count (avg)                                                                                                    |        | TCP Reset Counts (avg)                                                                                                    |             |
| 3   | •      | NAME                                         | STATE +                                                                  |                                                                                                    |        |                                                                                                    |             |
| db) |        | us-west-2 NewmetricsNELBT                    | 🔴 Major 🍵                                                                |                                                                                                    |        |                                                                                                    |             |
|     |        | us-west-2 TLSNELBTest                        | 🔴 Major                                                                  |                                                                                                    |        |                                                                                                    |             |
|     |        | us-west-2 TLSTest                            | 😑 Major                                                                  |                                                                                                    | -      | ğ o —                                                                                                    | -           |
|     |        | us-east-2 OhioNetworkLBinstanceSub2          | Healthy                                                                  |                                                                                                    |        |                                                                                                    |             |
|     |        | us-east-2 OhioLoadBalancerIPsub1             | Healthy                                                                  |                                                                                                    |        |                                                                                                    |             |
|     |        | us-west-2 TLSNELB                            | Healthy                                                                  |                                                                                                    |        | 12:00 16:00 20:00 3.5cm 04:00 08:00                                                                                                    | - 1         |
|     |        |                                              |                                                                          | 12:00 16:00 20:00 3.5cp 04:00 08:00                                                                                                    |        | In west 2 Novembrich LIFT FC PLs. In west 2 Novembrich LIFT FC PLs.     In west 2 Novembrich LIFT FC PLs.     In west 2 Objektived Entertocha.     In west 2 Objektived Entertocha. |             |
|     |        |                                              |                                                                          | ur sont 2 NormatioNEET Action R     ur sont 2 NormatioNEET Nor Ba     ur sont 2 ObioNetworkLBranestick.     ur sont 2 ObioNetworkLBranestick.                                                                                                    |        | Lo rest: 2 ChieNettworkLibertarcoldu.     Lo east: 2 ChieNettworkLibertarcoldu.                                                                                                    |             |
|     |        |                                              |                                                                          |                                                                                                    |        |                                                                                                    |             |
|     |        |                                              |                                                                          | Event                                                                                                    |        |                                                                                                    | 88          |
|     |        |                                              |                                                                          | © MESSAGE NAME                                                                                                    |        | SEVERITY AGE LAST DETECTED COUNT                                                                                                    | r           |
|     |        |                                              |                                                                          | Device Failed Availability Check: Component device 433 is not available (as-west-2 Newn us-west-2                                                                                                    | 2 Newm | epricalNELBT Major 1 day 2 hours Sep 3rd 2019, 11:16:33 318                                                                                                    | -           |
|     |        |                                              |                                                                          |                                                                                                    |        |                                                                                                    |             |
|     |        |                                              |                                                                          |                                                                                                    |        |                                                                                                    |             |
|     |        |                                              |                                                                          |                                                                                                    |        |                                                                                                    |             |
|     |        |                                              |                                                                          |                                                                                                    |        |                                                                                                    |             |
|     |        |                                              |                                                                          |                                                                                                    |        |                                                                                                    | -           |
|     | Load B | alancer Capacity Units Consume               | ed (avg)                                                                 | Capacity Units Consumed Forecast (avg)                                                                                                    |        | Processed Bytes (avg)                                                                                                    | 88          |
|     |        |                                              |                                                                          |                                                                                                    |        |                                                                                                    |             |
|     |        |                                              |                                                                          |                                                                                                    |        |                                                                                                    |             |
|     |        |                                              |                                                                          |                                                                                                    |        |                                                                                                    |             |
|     |        |                                              | Sep 2, 2019, 08:00 AM<br>• us-east-2 OhioNetworkl,BinstanceSub2 : 0Count |                                                                                                    |        |                                                                                                    |             |
|     | Count  |                                              |                                                                          | o Contraction of Contraction of Cont | -      | ± 0 –                                                                                                    | - 1         |
|     |        |                                              |                                                                          |                                                                                                    |        |                                                                                                    |             |
|     |        |                                              |                                                                          |                                                                                                    |        |                                                                                                    |             |
|     |        |                                              |                                                                          |                                                                                                    |        |                                                                                                    | - 1         |
|     |        | 12:00 16:00 20:00<br>word 2 Novmetrich/NEURT | 3. Sep 04:00 08:00                                                       | 29 Aug 30 Aug 31 Aug 1 Sep 2 Sep 3 Sep<br>                                                                                                    |        | 1200 1600 2000 3.5cp 0400 0800<br>                                                                                                    |             |
|     |        |                                              |                                                                          |                                                                                                    |        |                                                                                                    |             |

- An "AWS Network ELB Performance" dashboard, which includes the following widgets that display data about your AWS network ELB instances:
  - Network Elastic Load Balancers
  - New & Active Flow Count (avg)
  - TCP Reset Count (avg)
  - Events
  - Load Balancer Capacity Units Consumed (avg)
  - Capacity Units Consumed Forecast (avg)
  - Processed Bytes (avg)

| =  | Dashboards                     |                             |                                                                                                    |                                          | em7:                          | dmin 🗸 孢 se | ierceLogic |
|----|--------------------------------|-----------------------------|----------------------------------------------------------------------------------------------------|------------------------------------------|-------------------------------|-------------|------------|
| 88 | AWS RDS Performance            |                             |                                                                                                    |                                          | Last 24 Hours 🗸 All Fil       | ers Print   | Edit       |
|    | Relational Database Instances  | NAT - *                     | IOPs (sing)<br>133<br>2<br>2<br>3<br>3<br>4<br>5<br>5<br>4<br>5<br>5<br>4<br>5<br>5<br>5<br>5<br>5<br>5<br>5<br>5<br>5<br>5<br>5<br>5<br>5 | Rest zoon<br>11.00<br>NAME<br>us est 241 | Freeshie Mennory (avg)        |             |            |
|    | Freeable Memory Forecast (avg) |                             | Read & Write Throughput (avg)                                                                                                    |                                          | Read & Write Latencies (avg)  |             |            |
|    | 4004<br>4004<br>0 2004         |                             | 5000                                                                                                    | Reset zoors                              | 8004<br>8004<br>*<br>6002     | Reset 200   | m          |
|    | -200M 16. Sep 30. Sep 14.      | Oct 28. Oct 11. Nov 25. Nov | 0 0750 0600 07100 1000                                                                                                    | 11:00                                    | 0 07.00 08.00 09.00 10.00<br> | 11:00       |            |

- An "AWS RDS Performance" dashboard, which includes the following widgets that display data about your AWS RDS instances:
  - Relational Database Instances
  - Input/Output per Second (avg)
  - Freeable Memory (avg)
  - Events
  - Freeable Memory Forecast (avg)
  - Read & Write Throughput (avg)
  - Read & Write Latencies (avg)

| =  | Dashboards                         |                                                                                                    |                                            | em7admin 🗸 🔨 sciencetorgic             |
|----|------------------------------------|----------------------------------------------------------------------------------------------------|--------------------------------------------|----------------------------------------|
| 88 | AWS SQS Performance                | Public Y                                                                                                    |                                            | Last 24 Hours v All Filters Print Edit |
|    | Simple Queues by Number of Delayed | MARSAGES<br>MAREE OF MESLA. APPROVMETS NAL.<br>1320 Minutges D Messages<br>1320 Minutges D Messages<br>0 Messages D Messages | Messages Sent & Received (avg)             | Deleted Messages (avg)                 |
|    |                                    |                                                                                                    | Messages Visible/Not Visible/Delayed (arg) | Sent Message Size (wg)                 |

- An "AWS SQS Performance" dashboard, which includes the following widgets that display data about your AWS SQS instances:
  - Messages Sent & Received
  - Deleted Messages
  - Messages Visible & Not Visible
  - Sent Message Size

| ≡  | Dashboards                                                                                                    |                          |         |                                                                                                    |   |                    |                     | em7admir                                                                                                    | ·~ D.        | ienceLogic |
|----|----------------------------------------------------------------------------------------------------|--------------------------|---------|----------------------------------------------------------------------------------------------------|---|--------------------|---------------------|----------------------------------------------------------------------------------------------------|--------------|------------|
| 88 | AWS Storage Gateway Performance                                                                                                    | Public Y                 |         |                                                                                                    |   | Last 24 Hours 🗸    | Dashboard Filters   | Create Widget                                                                                                    | Cancel       | Save       |
|    | Storage Gateways           Nasi         SXE +           unweit 2 their, GVr Mear         Maar           unweit 2 their, unw Mear         Health | READ TAME WORTE THAN<br> | -       | Read & Write Times (avg)                                                                                                    |   | Cloud Bytes Upload | ded & Downloaded (a |                                                                                                    |              | 18         |
|    |                                                                                                    |                          |         | Events Overland Overland Overl |   | SEVERITY<br>Mije   |                     | LAST DETECTED<br>Sep 9th 2019, 327-45                                                                                                    | couwr<br>860 |            |
|    | Working Storage Free (avg)                                                                                                    | found                    | <b></b> | Working Storage Used (avg)                                                                                                    |   | Working Storage U  | sed Forecast (avg)  | Januara and a subscription of the subscription of the subscription | :            | 8-         |
|    |                                                                                                    |                          | A       |                                                                                                    | 4 |                    |                     |                                                                                                    |              |            |

- An "AWS Storage Gateway Performance" dashboard, which includes the following widgets that display data about your AWS storage gateway devices:
  - Storage Gateways
  - Read & Write Times (avg)
  - Cloud Bytes Uploaded & Downloaded (avg)
  - Events
  - Working Storage Used (avg)
  - Working Storage Free (avg)
  - Working Storage Used Forecast (avg)

### Enhancements and Issues Addressed

The following enhancements and addressed issues are included in version 102 of the Amazon Web Services: SL1 Dashboards PowerPack:

- The Events, Latency Average Forecast, Latency Maximum Forecast, and Latency Minimum Forecast widgets were added to the "AWS EMR Performance" dashboard.
- The Event Table and Freeable Memory Forecast widgets were added to the "AWS RDS Performance" dashboard.
- The Events widget was added to the "AWS EMR Performance" dashboard.
- The Events, Consumed Read Capacity Forecast, and Consumed Write Capacity Forecast widgets were added to the "AWS DDB Performance" dashboard.
- The Events and Working Storage Used Forecast widgets were added to the "AWS Storage Gateway Performance" dashboard.
- The Events and Capacity Units Consumed Forecast widgets were added to the "AWS Network ELB Performance" dashboard.
- The Events widget was added to the "AWS Application ELB Performance" dashboard.
- The Events, Total Read Time Forecast, Total Write Time Forecast, and Queue Length Forecast widgets were added to the "AWS EBS Performance" dashboard.
- The Events, CPU Forecast, Disk Read Bytes Forecast, and Disk Write Bytes Forecast widgets were added to the "AWS EC2 Performance" dashboard.
- The Total (\$) Forecast widget was added to the "AWS Account Billing" dashboard.

#### © 2003 - 2019, ScienceLogic, Inc.

#### All rights reserved.

#### LIMITATION OF LIABILITY AND GENERAL DISCLAIMER

ALL INFORMATION AVAILABLE IN THIS GUIDE IS PROVIDED "AS IS," WITHOUT WARRANTY OF ANY KIND, EITHER EXPRESS OR IMPLIED. SCIENCELOGIC <sup>™</sup> AND ITS SUPPLIERS DISCLAIM ALL WARRANTIES, EXPRESS OR IMPLIED, INCLUDING, BUT NOT LIMITED TO, THE IMPLIED WARRANTIES OF MERCHANTABILITY, FITNESS FOR A PARTICULAR PURPOSE OR NON-INFRINGEMENT.

Although ScienceLogic<sup>™</sup> has attempted to provide accurate information on this Site, information on this Site may contain inadvertent technical inaccuracies or typographical errors, and ScienceLogic<sup>™</sup> assumes no responsibility for the accuracy of the information. Information may be changed or updated without notice. ScienceLogic<sup>™</sup> may also make improvements and / or changes in the products or services described in this Site at any time without notice.

#### Copyrights and Trademarks

ScienceLogic, the ScienceLogic logo, and EM7 are trademarks of ScienceLogic, Inc. in the United States, other countries, or both.

Below is a list of trademarks and service marks that should be credited to ScienceLogic, Inc. The ® and ™ symbols reflect the trademark registration status in the U.S. Patent and Trademark Office and may not be appropriate for materials to be distributed outside the United States.

- ScienceLogic<sup>™</sup>
- EM7<sup>™</sup> and em7<sup>™</sup>
- Simplify IT™
- Dynamic Application™
- Relational Infrastructure Management<sup>™</sup>

The absence of a product or service name, slogan or logo from this list does not constitute a waiver of ScienceLogic's trademark or other intellectual property rights concerning that name, slogan, or logo.

Please note that laws concerning use of trademarks or product names vary by country. Always consult a local attorney for additional guidance.

#### Other

If any provision of this agreement shall be unlawful, void, or for any reason unenforceable, then that provision shall be deemed severable from this agreement and shall not affect the validity and enforceability of any remaining provisions. This is the entire agreement between the parties relating to the matters contained herein.

In the U.S. and other jurisdictions, trademark owners have a duty to police the use of their marks. Therefore, if you become aware of any improper use of ScienceLogic Trademarks, including infringement or counterfeiting by third parties, report them to Science Logic's legal department immediately. Report as much detail as possible about the misuse, including the name of the party, contact information, and copies or photographs of the potential misuse to: legal@sciencelogic.com

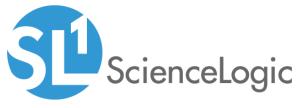

800-SCI-LOGIC (1-800-724-5644)

International: +1-703-354-1010